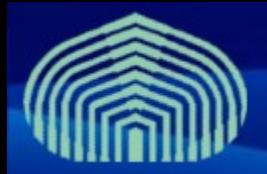

**GRyDs / Universidad Simón Bolívar** Grupo de Investigación en Redes y Sistemas Distribuidos

# *gLite Information System*

*Prof. Yudith Cardinale <yudith@ldc.usb.ve> Prof. Jesus De Oliveira <jdeoliveira@ldc.usb.ve>*

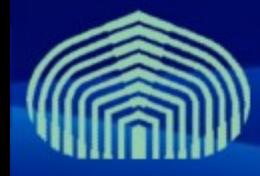

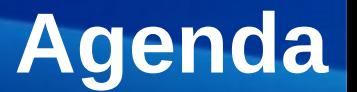

- **Introducción al** *Information System*
- *BDII*
- **Esquema** *GLUE*
- **Casos de uso**
- **Referencias**
- **Ejercicios Prácticos**

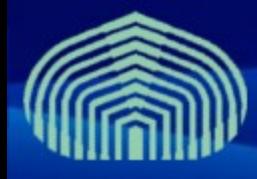

- **El** *Information System* **es...**
	- El sistema para recolectar y centralizar la información sobre el estado de los recursos
- **Se utiliza para...**
	- Descubrir recursos del grid y sus detalles
	- *Workload Management*
	- Monitoreo
- **A través de...**
	- Monitoreo permanente del estado de recursos locales y su publicación a componentes de mayor nivel jerárquico
	- Un modelo de datos homogéneo para todos los componentes
	- *BDII (Berkeley DB Information System)*

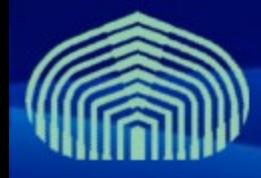

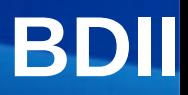

- **BDII (Berkeley DB Information System)**
	- BDII es un sistema de información jerárquico y distribuido basado en LDAP (Light Direct Access Protocol)
	- LDAP es un protocolo de la capa de aplicación que permite acceder a una base de datos en forma de directorio
	- La estructura del *Information System* es:
		- Bajo nivel (recurso): **GRIS** (Grid Resource Information Server)
		- Nivel medio (sitio): **GIIS** (Grid Information Index Server)
		- Alto nivel (todo el grid): **Top BDII** (BDII Server)

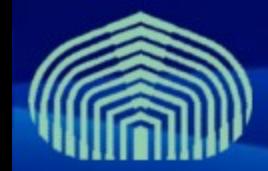

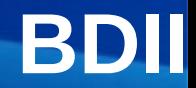

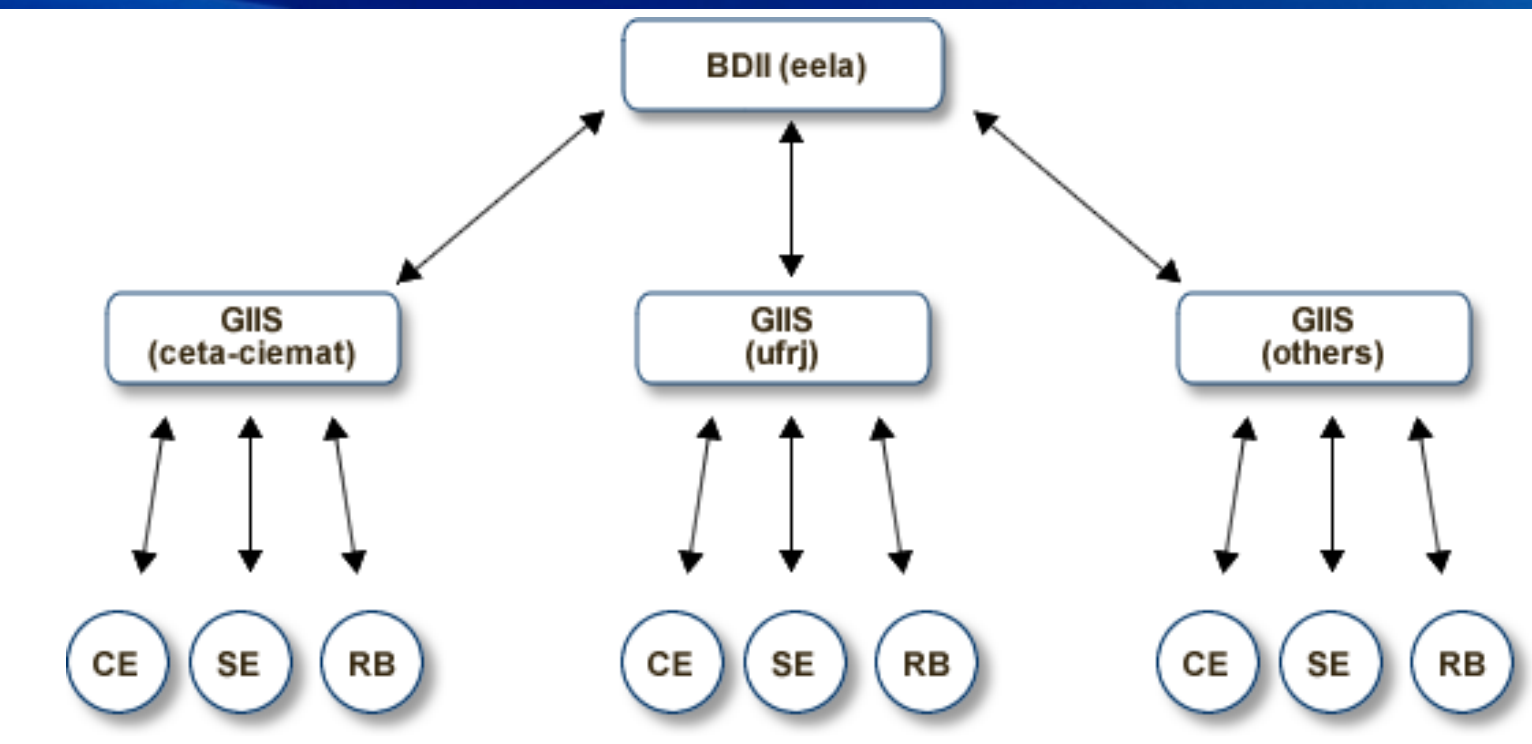

#### • **BDII:**

- Se encuentra *encima* de los *GIIS* de sitios
- Existe uno por cada *VO*
- Sistema centralizado
- Estructura de datos en árbol con 3 niveles jerárquicos
- Cada 2 minutos un *cron-job*  ejecuta un script que recolecta información de una lista de *GIIS* de sitios

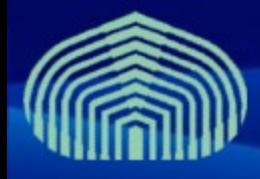

# **Esquema GLUE**

• **La información almacenada en el** *Information System* **sigue el esquema** *GLUE*

#### • **GLUE: Grid Laboratory Uniform Environment**

- Permite describir una plataforma Grid de forma estandarizada, mostrando una visión uniforme de recursos y servicios a usuarios y servicios externos
- Basado en el modelo de base de datos de directorio *LDAP*
- Producto del esfuerzo colaborativo entre los proyectos EU-DataTAG y US-iVDGL
- El esquema GLUE esta siendo convertido a una representación en formato XML:
	- http://glueschema.forge.cnaf.infn.it

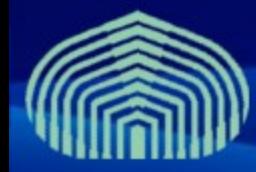

# **Esquema GLUE**

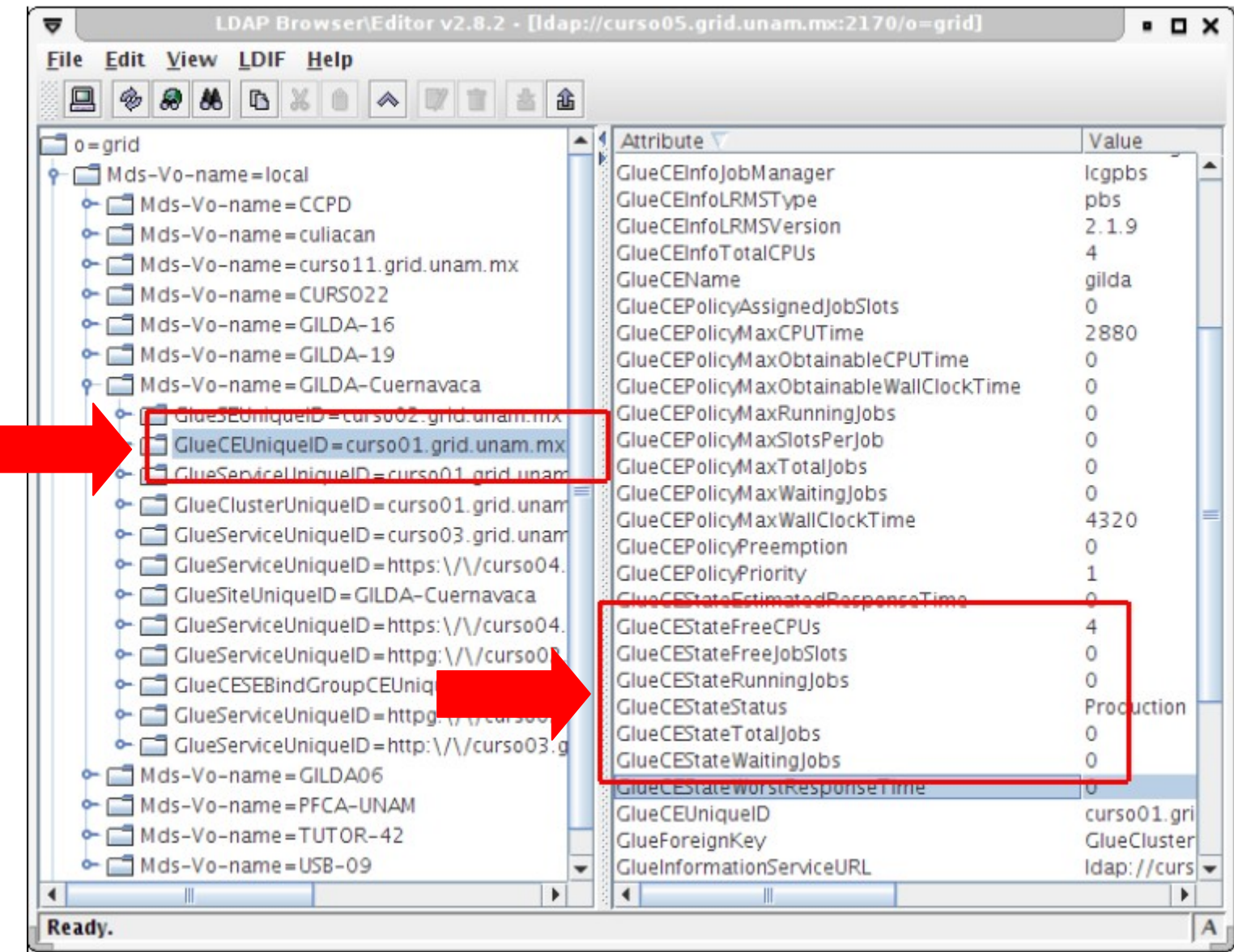

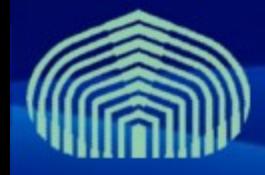

## **Casos de uso**

### • **Obtener información sobre los recursos del grid:**  – *lcg-infosites*

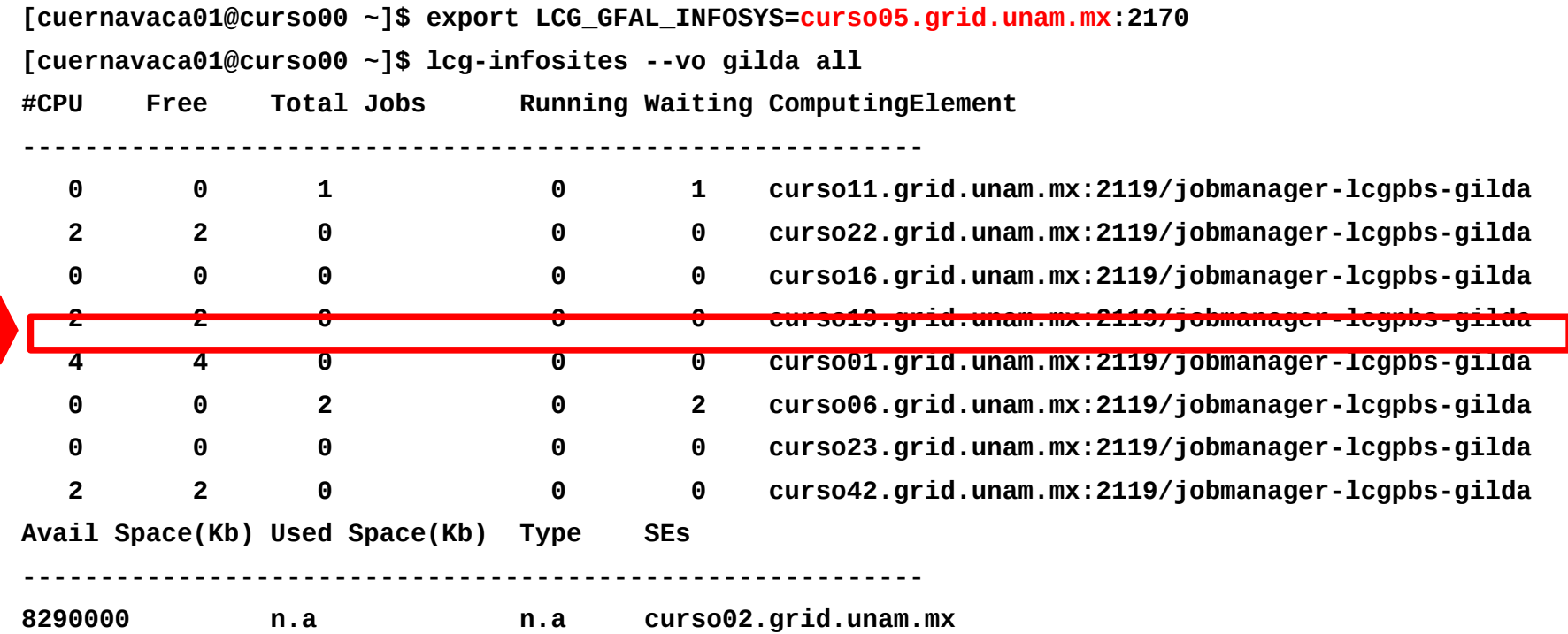

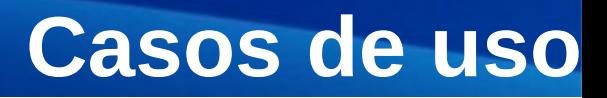

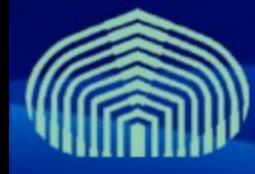

- **Obtener información recursos que satisfacen ciertas condiciones:**
	- *lcg-info*

**[cuernavaca01@curso00 ~]\$ lcg-info --vo gilda --list-ce**

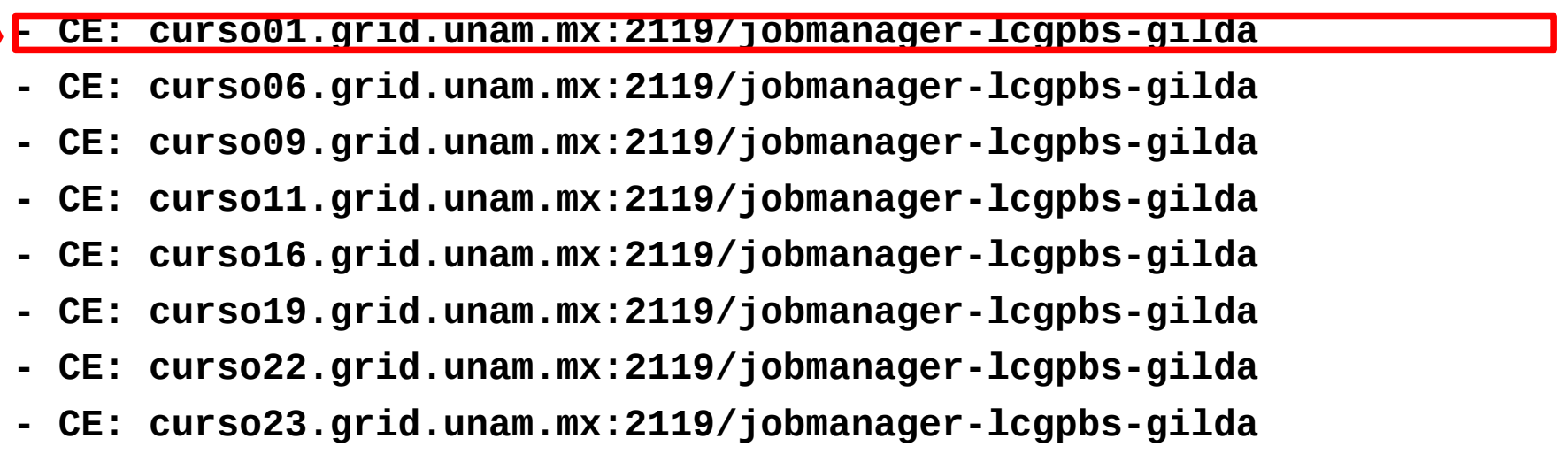

**- CE: curso42.grid.unam.mx:2119/jobmanager-lcgpbs-gilda**

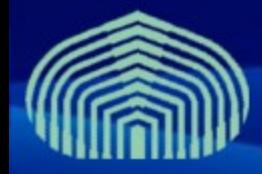

# **Casos de uso**

- *lcg-info (otros ejemplos)*
	- *Listar CPUs, jobs corriendo y CPUs libres de los CEs que tengan 4 CPUs en total:*
- [cuernavaca01@curso00 ~]\$ lcg-info --vo gilda **--list-ce --query 'TotalCPUs = 4' --attrs 'TotalCPUs,RunningJobs,FreeCPUs'**
- CE: curso01.grid.unam.mx:2119/jobmanager-lcgpbs-gilda
	- TotalCPUs 4
	- RunningJobs 0
	- FreeCPUs 4

#### *Listar espacio libre y CE cercano de cada SE:*

[cuernavaca01@curso00 ~]\$ lcg-info --vo gilda **--list-se -attrs 'AvailableSpace,CloseCE'**

- SE: curso02.grid.unam.mx
	- AvailableSpace 8290000
	- CloseCE curso11.grid.unam.mx:2119/jobmanager-lcgpbs-gilda curso22.grid.unam.mx:2119/jobmanager-lcgpbs-gilda curso16.grid.unam.mx:2119/jobmanager-lcgpbs-gilda curso19.grid.unam.mx:2119/jobmanager-lcgpbs-gilda curso01.grid.unam.mx:2119/jobmanager-lcgpbs-gilda curso06.grid.unam.mx:2119/jobmanager-lcgpbs-gilda curso42.grid.unam.mx:2119/jobmanager-lcgpbs-gilda curso09.grid.unam.mx:2119/jobmanager-lcgpbs-gilda

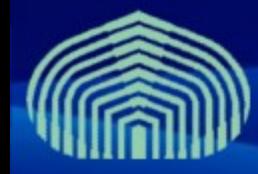

# **Casos de uso**

– *lcg-info (otros ejemplos)*

Listar software instalado en el CE llamado curso01:

[cuernavaca01@curso00 ~]\$ lcg-info --vo gilda **--list-ce --query 'CE = curso01.grid.unam.mx:2119/jobmanager-lcgpbs-gilda' --attrs 'Tag'**

- CE: curso01.grid.unam.mx:2119/jobmanager-lcgpbs-gilda

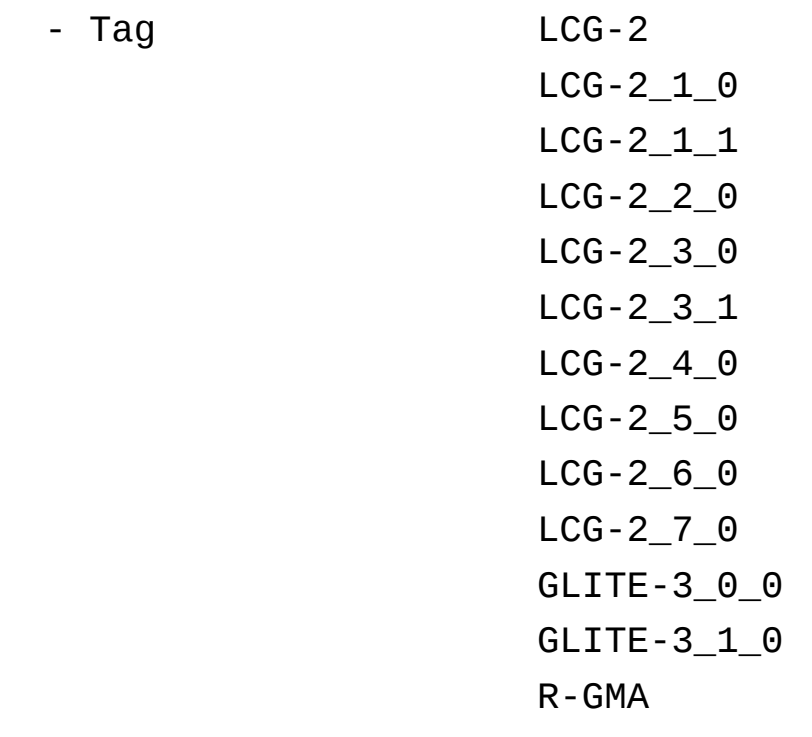

- Tag

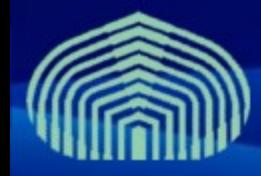

#### – *lcg-info (otros ejemplos)*

#### **Lista de atributos disponibles:**

[cuernavaca01@curso00 ~]\$ lcg-info --vo gilda **--list-attrs**

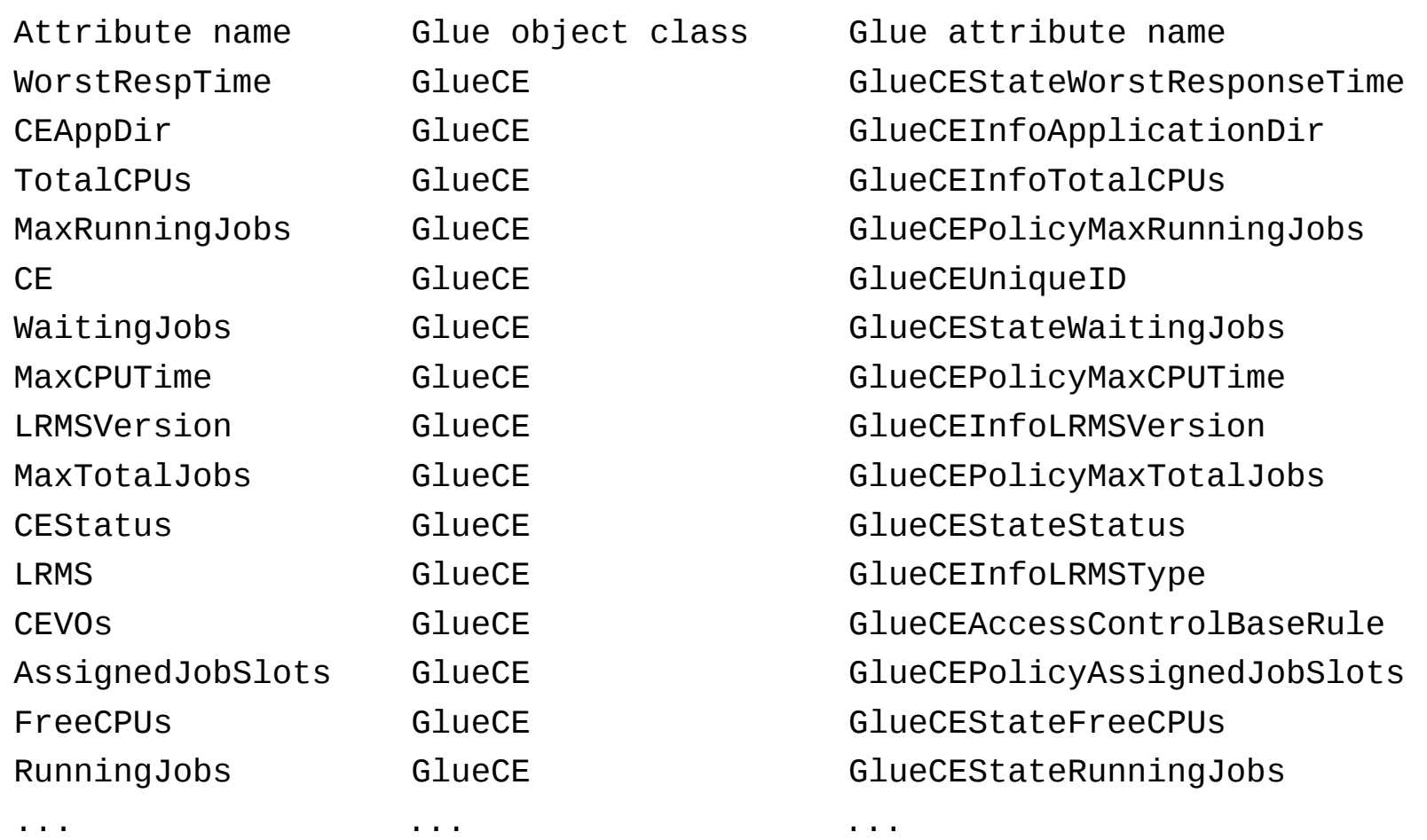

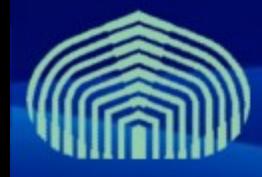

# **Referencias**

#### • **Documentación del BDII**

- https://twiki.cern.ch/twiki/bin/view/EGEE/BDII
- https://twiki.cern.ch/twiki/bin/view/LCG/BdiiNotes
- **gLite: Guía del usuario**
	- https://edms.cern.ch/file/722398/gLite-3-UserGuide.pdf
- **Information System: Guía del usuario**
	- http://twiki.cern.ch/twiki/bin/genpdf/EGEE/InformationSystem
- **Documentación del Esquema GLUE**
	- http://glueschema.forge.cnaf.infn.it/

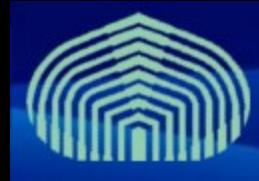

# **Ejercicios Prácticos**

#### • **Ir a:**

- <https://grid.ct.infn.it/twiki/bin/view/GILDA/InformationSystems>
- **Realizar los ejercicios presentados usando los recursos locales:**
	- Top level BDII: wms.grid.ctic.uni.edu.pe

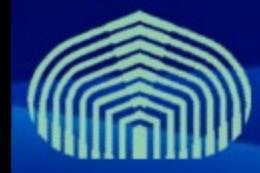

# **Preguntas**

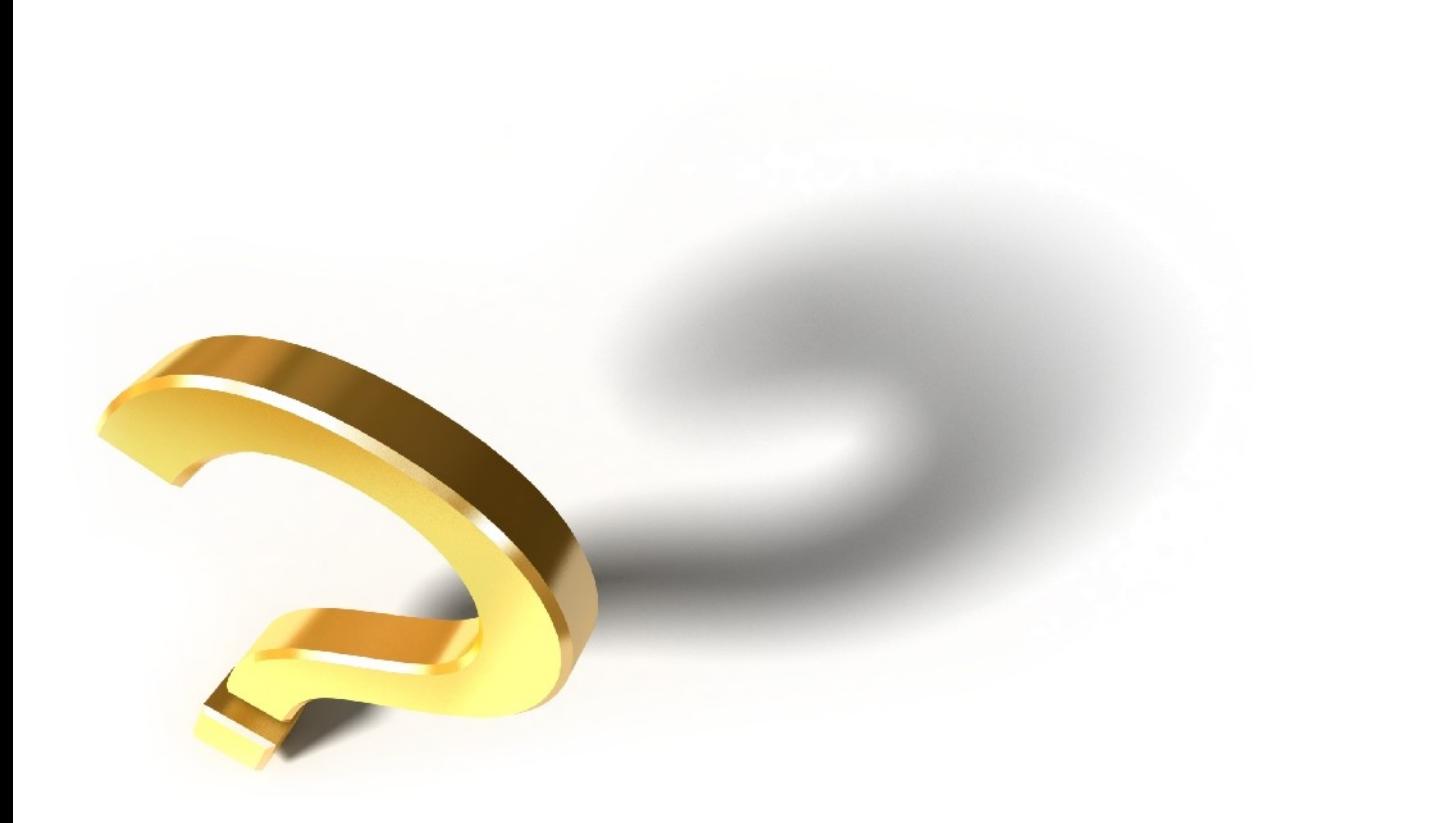